## **Contents**

**Series Editors Preface** *xiii* **Raimund Mannhold – A Personal Obituary from the Series Editors** *xvii* **A Personal Foreword** *xxi*

**v**

**1 Open Access Databases and Datasets for Computer-Aided Drug Design. A Short List Used in the Molecular Modelling Group of the SIB** *1 Antoine Daina, María José Ojeda-Montes, Maiia E. Bragina, Alessandro*

*Cuozzo, Ute F. Röhrig, Marta A.S. Perez, and Vincent Zoete* References *30*

**Part I Small Molecules** *39*

**2 PubChem: A Large-Scale Public Chemical Database for Drug Discovery** *41*

*Sunghwan Kim and Evan E. Bolton*

- 2.1 Introduction *41*
- 2.2 Data Content and Organization *42*
- 2.3 Tools and Services *45*
- 2.3.1 PubChem Search *45*
- 2.3.2 Summary Pages *48*
- 2.3.3 Literature Knowledge Panel *49*
- 2.3.4 2D and 3D Neighbors *50*
- 2.3.5 Classification Browser *51*
- 2.3.6 Identifier Exchange Service *52*
- 2.3.7 Programmatic Access *52*
- 2.3.8 PubChem FTP Site and PubChemRDF *53*
- 2.4 Drug- and Lead-Likeness of PubChem Compounds *54*
- 2.5 Bioactivity Data in PubChem *56*
- 2.6 Comparison with Other Databases *57*
- 2.7 Use of PubChem Data for Drug Discovery *58*
- 2.8 Summary *59*
	- Acknowledgments *60*
		- References *60*

**vi** *Contents*

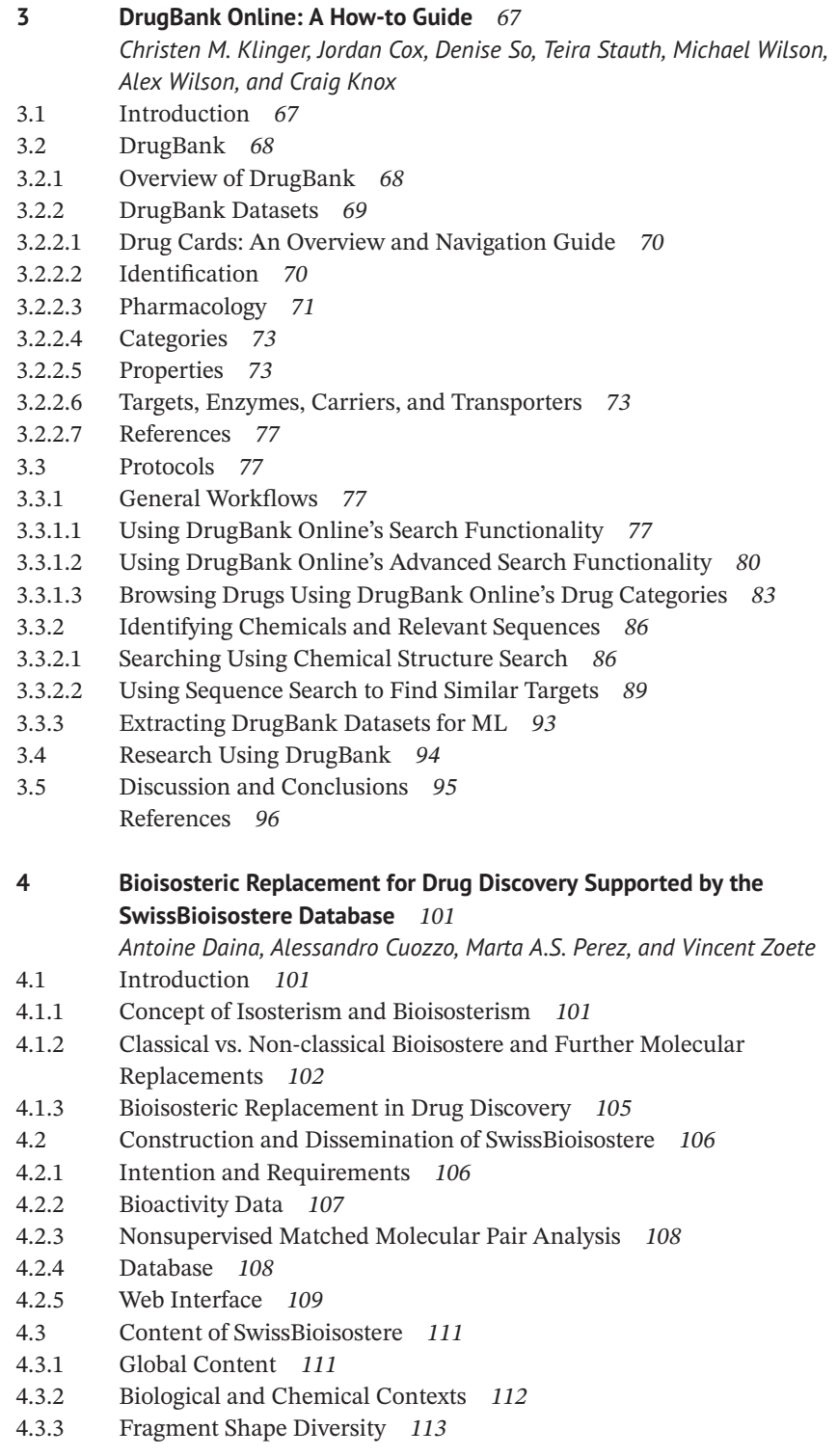

- 4.4 Usage of SwissBioisostere *115*
- 4.4.1 Website Usage *115*
- 4.4.2 Most Frequent Requests *117*
- 4.4.3 Examples Related to Drug Discovery *117*
- 4.4.3.1 Use Cases *117*
- 4.4.3.2 Replacing Unwanted Chemical Groups *118*
- 4.4.3.3 Optimization of Passive Absorption and Blood–Brain Barrier Diffusion *122*
- 4.4.3.4 Reduction of Flexibility *124*
- 4.4.3.5 Reduction of Aromaticity/Escape from Flatland *128*
- 4.5 Conclusive Remarks *133* Acknowledgment *133* References *133*

## **Part II Macromolecular Targets and Diseases** *139*

**5 The Protein Data Bank (PDB) and Macromolecular Structure Data Supporting Computer-Aided Drug Design** *141 David Armstrong, John Berrisford, Preeti Choudhary, Lukas Pravda, James Tolchard, Mihaly Varadi, and Sameer Velankar* 5.1 Introduction *141* 5.2 Small Molecule Data in Protein Data Bank (PDB) Entries *142* 5.2.1 What Data are in the PDB Archive? *142* 5.2.2 Definition of Small Molecules in OneDep *145* 5.3 Small Molecule Dictionaries *146* 5.3.1 wwPDB Chemical Component Dictionary (CCD) *146* 5.3.2 The Peptide Reference Dictionary *147* 5.4 Additional Ligand Annotations in the PDB Archive *148* 5.4.1 Linkage Information *148* 5.4.2 Carbohydrates *149* 5.5 Validation of Ligands in the Worldwide Protein Data Bank (wwPDB) *150* 5.5.1 Various Criteria and Software Used for Validating Ligand in Validation Reports *150* 5.5.2 Identification of Ligand of Interest (LOI) *151* 5.5.3 Geometric and Conformational Validation *152* 5.5.4 Ligand Fit to Experimental Electron Density Validation *152* 5.5.5 Accessing wwPDB Validation Reports from PDBe Entry Pages *154* 5.5.6 Other Planned Improvements to Enhance Ligand Validation *154* 5.6 PDBe Tools for Ligand Analysis *155* 5.6.1 Ligand Interactions *155* 5.6.1.1 Classifying Ligand Interactions *155* 5.6.1.2 Data Availability *156* 5.6.2 Ligand Environment Component *156* 5.6.3 Chemistry Process and FTP *158*

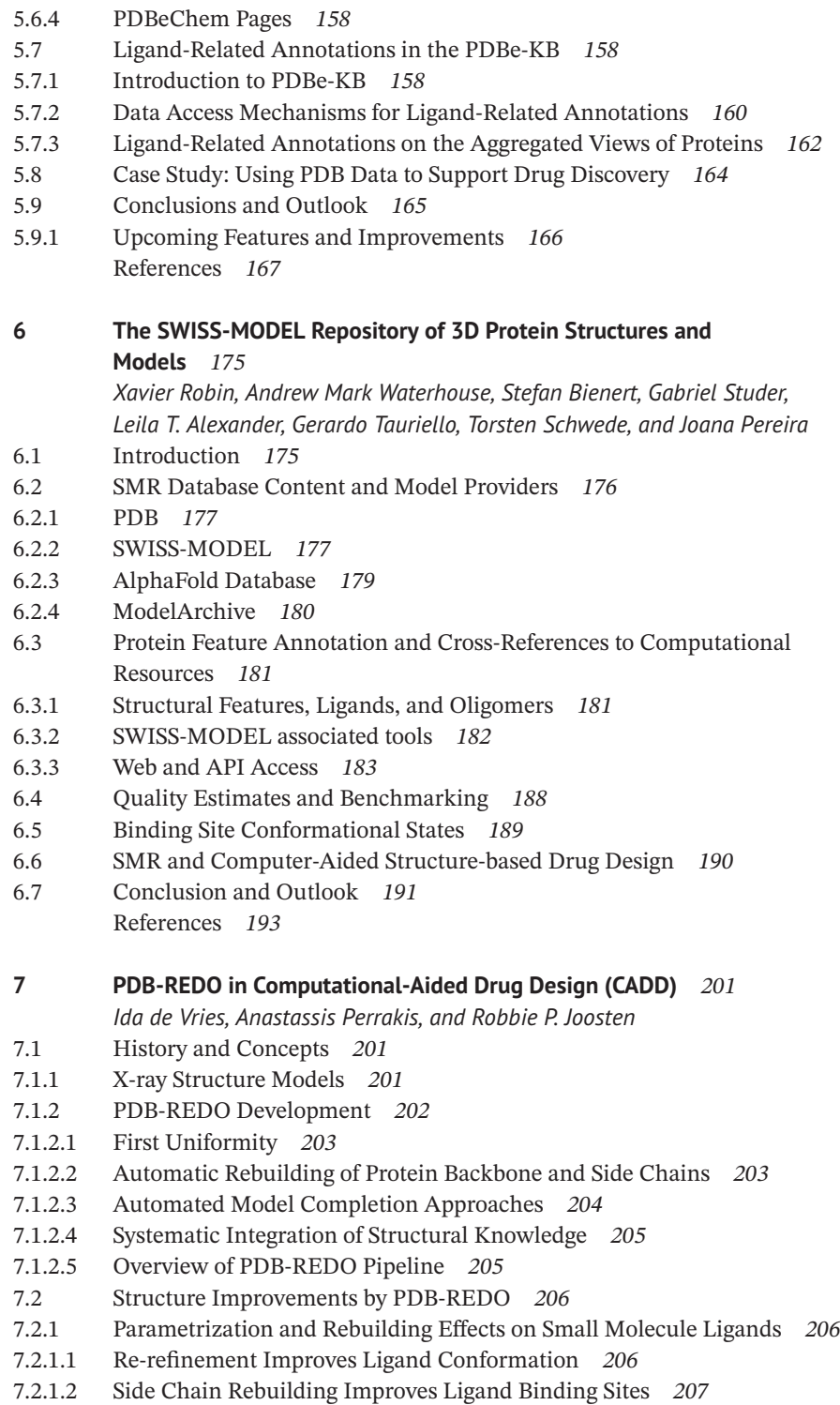

*Contents* **ix**

- 7.2.1.3 Histidine Flip and Improved Ligand Parameterization *208*
- 7.2.2 Building of Protein Loops and Ligands into Protein Structure Models *210*
- 7.2.2.1 Loop Building Completes a Binding Site Region *210*
- 7.2.2.2 Loop Building Results in Improved Binding Sites *211*
- 7.2.2.3 Building new Compounds into Density *212*
- 7.2.3 Nucleic Acid Improvements by PDB-REDO *213*
- 7.2.4 Glycoprotein Structure Model Rebuilding *214*
- 7.2.5 Metal Binding Sites *214*
- 7.2.6 Limitations of the PDB-REDO Databank *216*
- 7.3 Access the PDB-REDO Databank and Metadata *218*
- 7.3.1 Downloading and Inspecting Individual PDB-REDO Entries *218*
- 7.3.2 Data Available in PDB-REDO Entries *220*
- 7.3.3 Usage of the Uniform and FAIR Validation Data *220*
- 7.3.4 Creating Datasets from the PDB-REDO Databank *222*
- 7.3.5 Submitting Structure Models to the PDB-REDO Pipeline *223*
- 7.4 Conclusions *223* Acknowledgments and Funding *224* List of Abbreviations and Symbols *224* References *225*
- **8 Pharos and TCRD: Informatics Tools for Illuminating Dark Targets** *231*

*Keith J. Kelleher, Timothy K. Sheils, Stephen L. Mathias, Dac-Trung Nguyen, Vishal Siramshetty, Ajay Pillai, Jeremy J. Yang, Cristian G. Bologa, Jeremy S. Edwards, Tudor I. Oprea, and Ewy Mathé*

- 8.1 Introduction *231*
- 8.2 Methods *233*
- 8.2.1 Data Organization *233*
- 8.2.1.1 Target Alignment *234*
- 8.2.1.2 Disease Alignment *234*
- 8.2.1.3 Ligand Alignment *234*
- 8.2.1.4 Data and UI Updates *235*
- 8.2.2 Programmatic Access and Data Download *235*
- 8.2.3 UI Organization *235*
- 8.2.3.1 List Pages *236*
- 8.2.3.2 Details Pages *236*
- 8.2.3.3 Search *238*
- 8.2.3.4 Tutorials *240*
- 8.2.4 Analysis Methods Within Pharos *240*
- 8.2.4.1 Searching for Ligands *240*
- 8.2.4.2 Finding Targets by Amino Acid Sequence *241*
- 8.2.4.3 Finding Targets with Similar Annotations *241*
- 8.2.4.4 Finding Targets with Predicted Activity *241*
- 8.2.4.5 Enrichment Scores for Filter Values *241*

**x** *Contents*

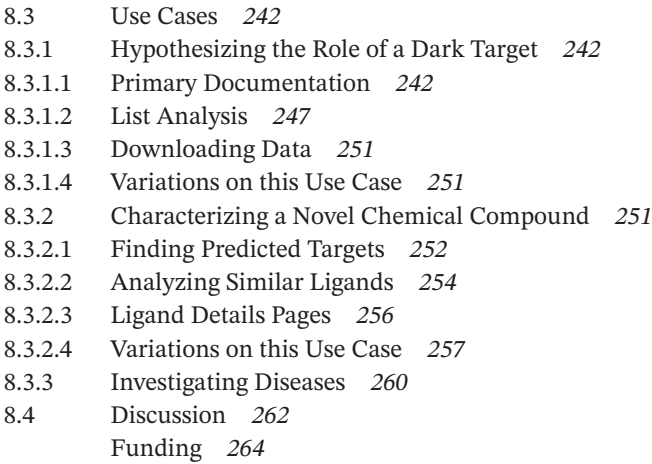

## **Part III Users' Points of View** *269*

References *264*

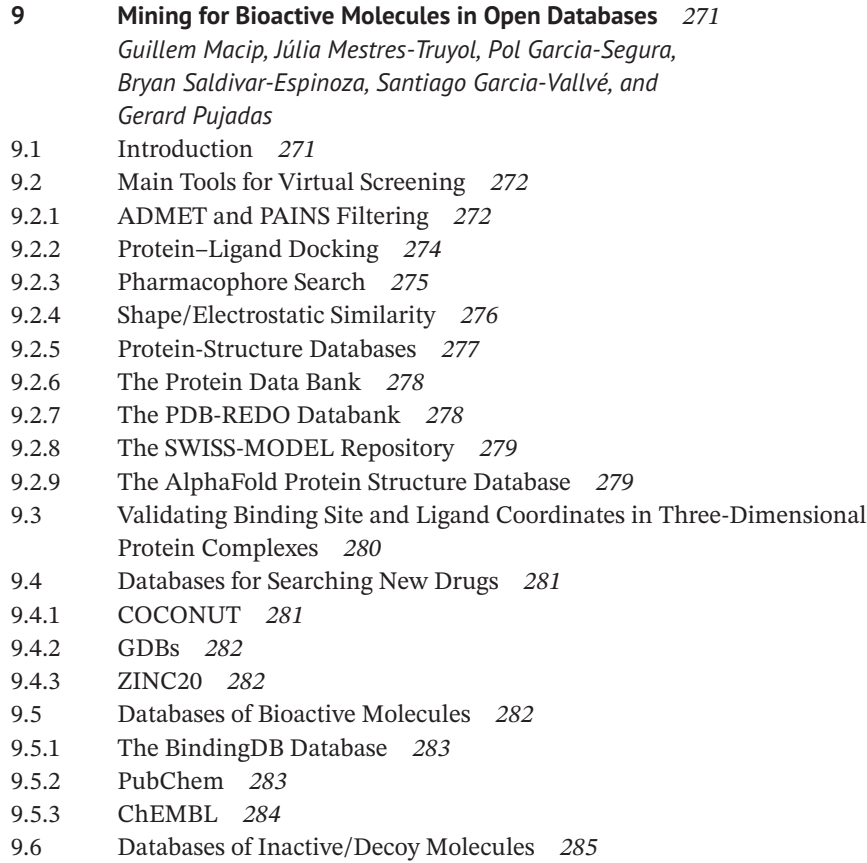

- 9.6.1 Collecting Experimentally Inactive Compounds from PubChem *285*
- 9.6.2 Collecting Presumed Inactive Compounds from Decoy Databases *285*
- 9.6.3 Building Custom-Based Decoy Sets *286*
- 9.7 Main Metrics for Evaluating the Success of a Virtual Screening *286*
- 9.8 Concluding Remarks *288* References *289*

## **10 Open Access Databases – An Industrial View** *299*

*Michael Przewosny*

- 10.1 Academic vs. Industrial Research *299*
- 10.2 Scaffold-Hopping *310*
- 10.3 Virtual-Screening *311* Abbreviations *312* References *313*

**Index** *317*